# **Inhaltsverzeichnis**

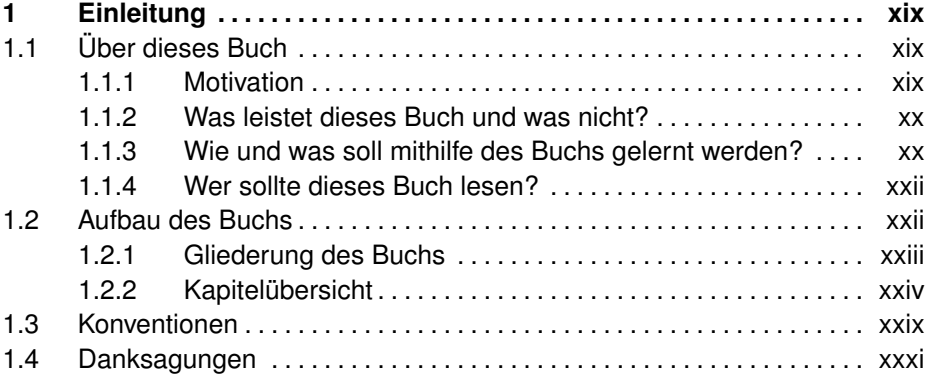

## **I** Java-Grundlagen, Analyse und Design **1** 1

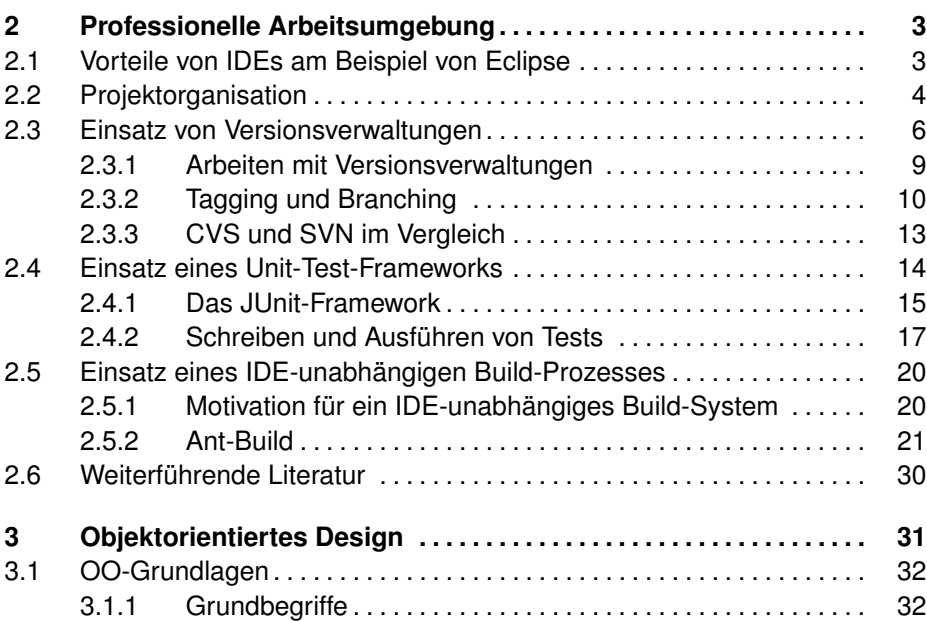

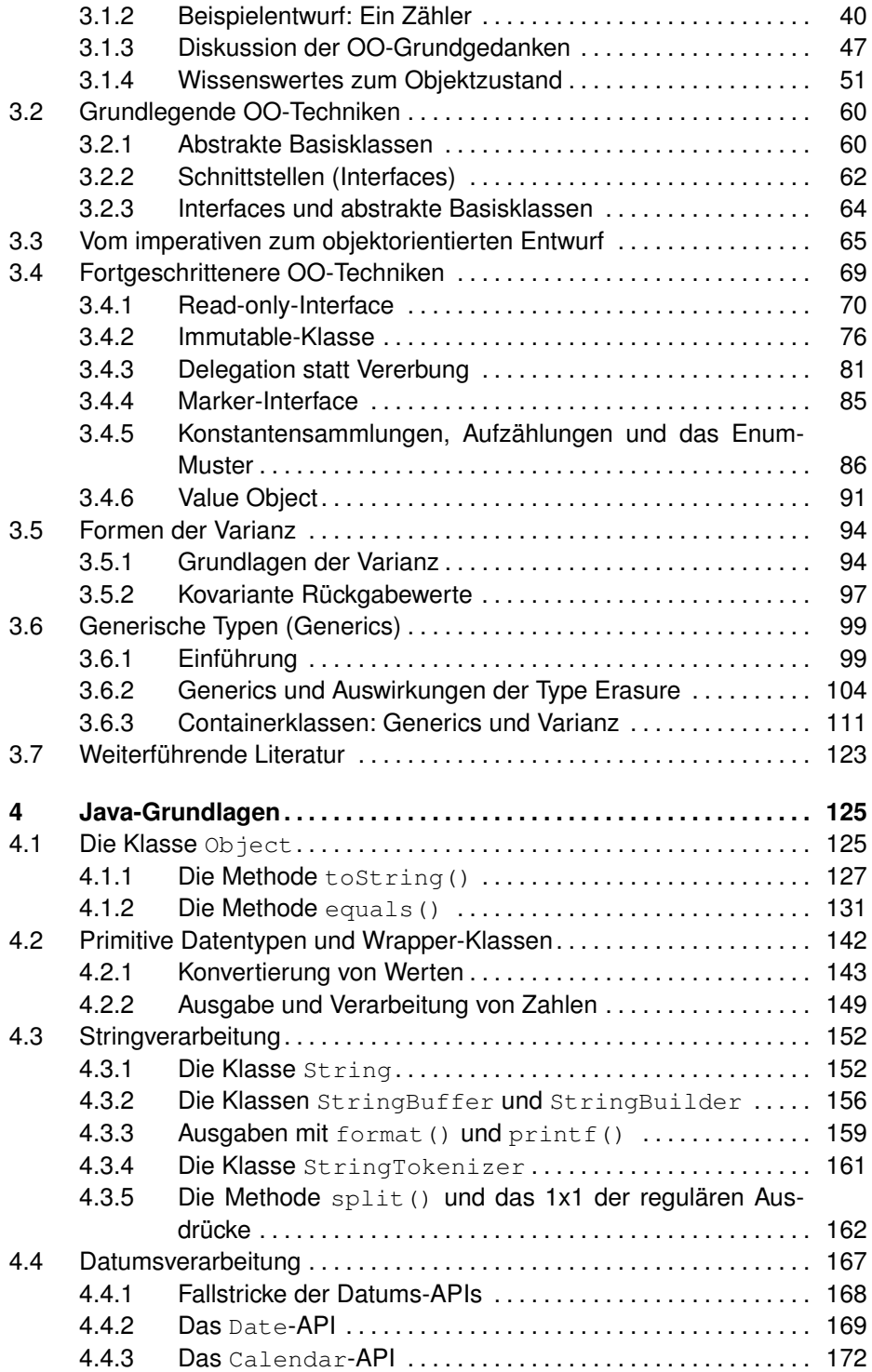

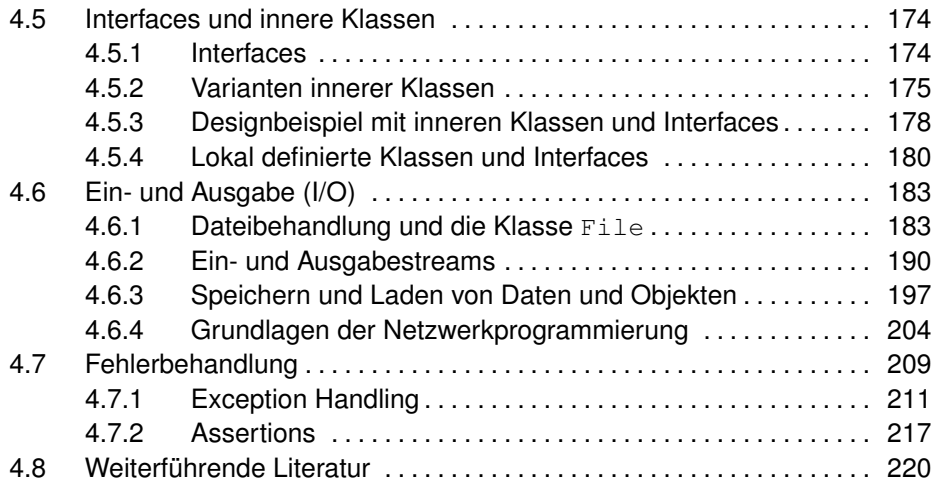

## **II Bausteine stabiler Java-Applikationen 221**

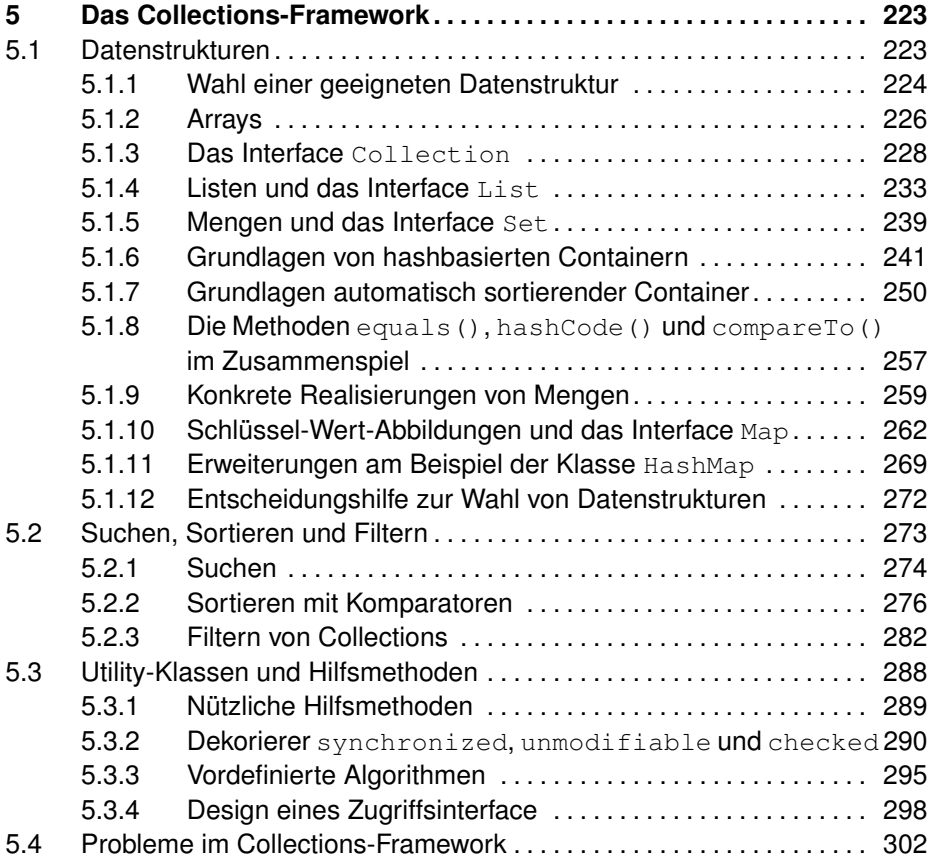

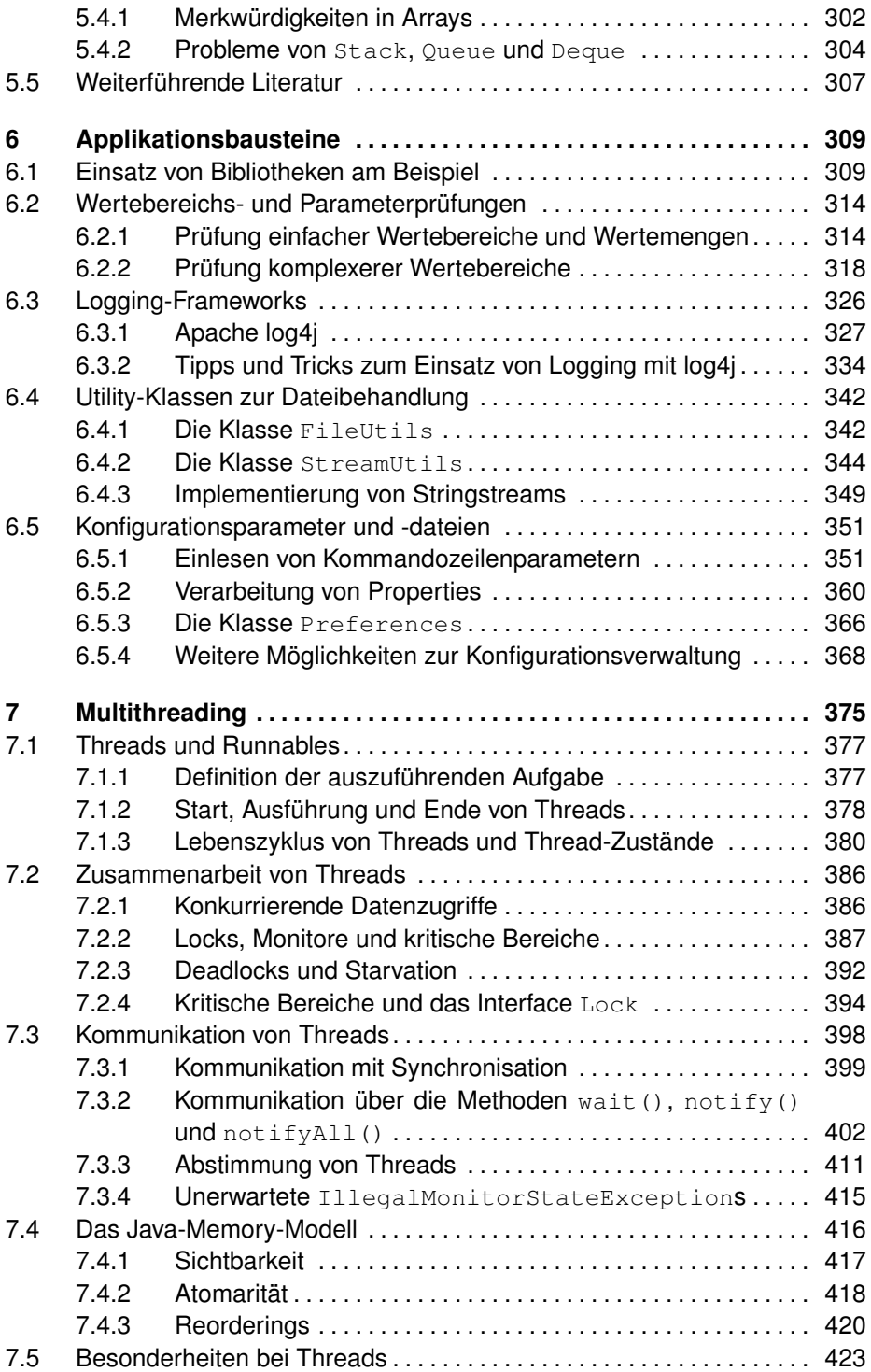

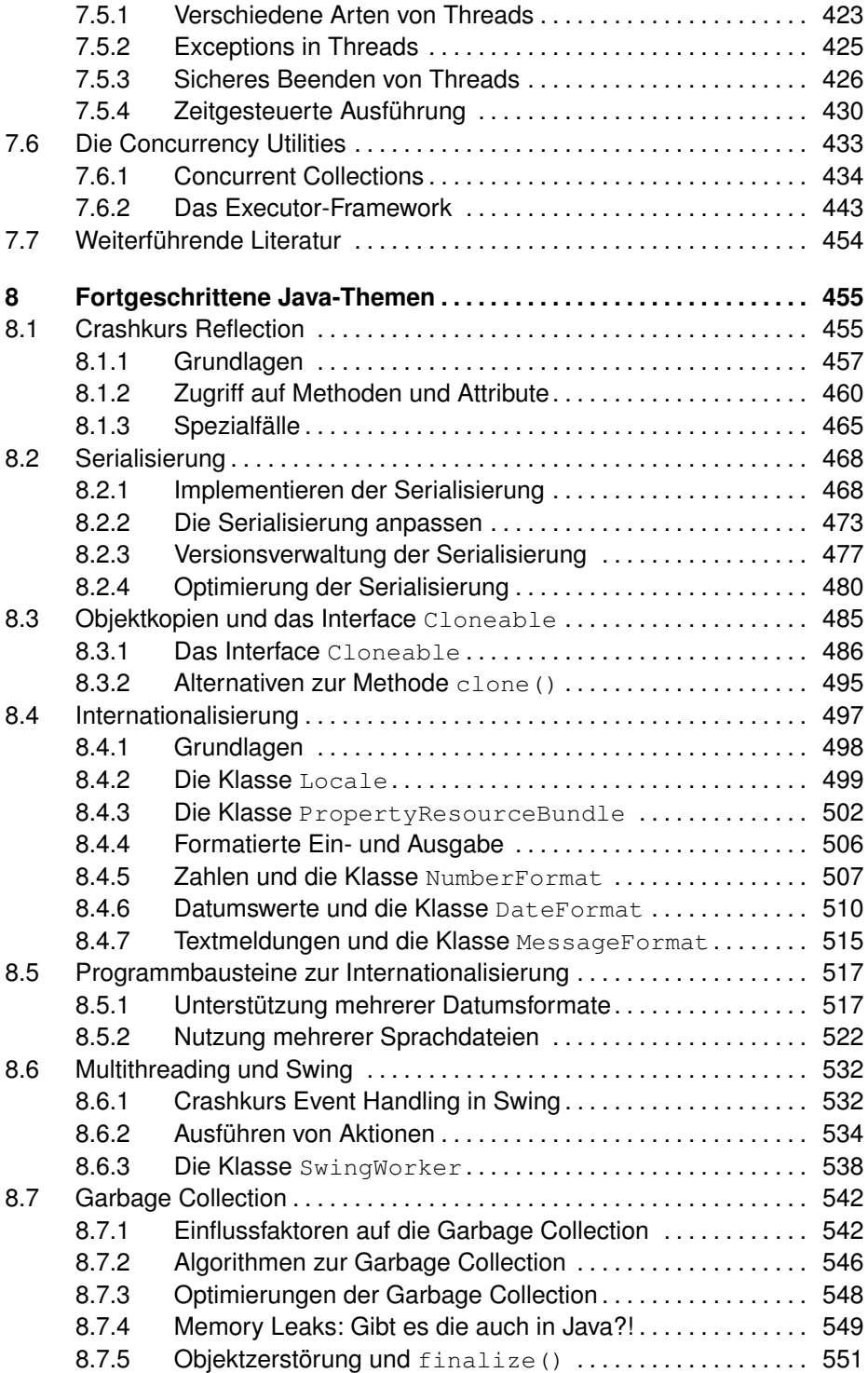

### **xiv Inhaltsverzeichnis**

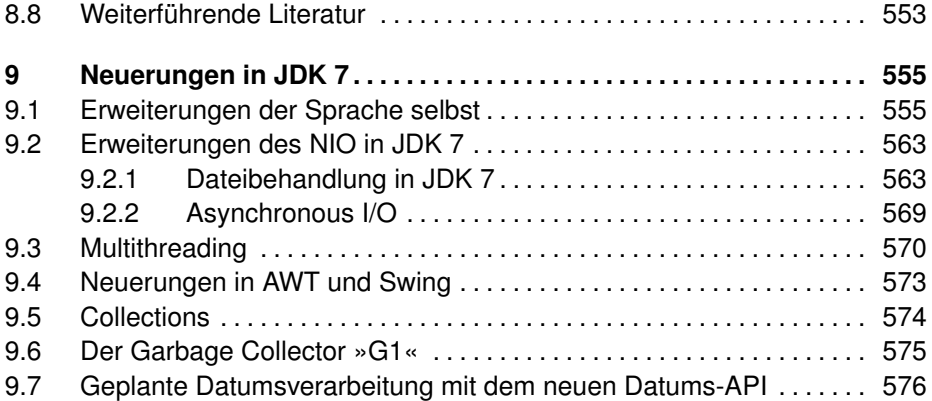

## **III Fallstricke und Lösungen im Praxisalltag 581**

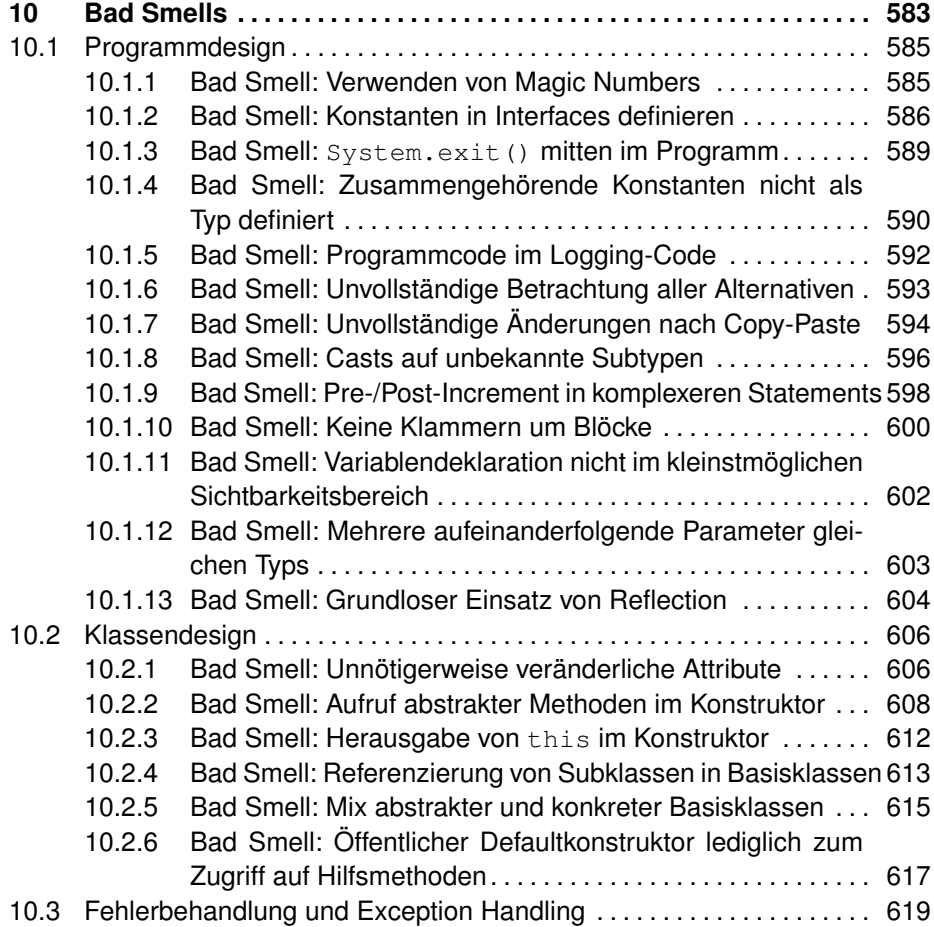

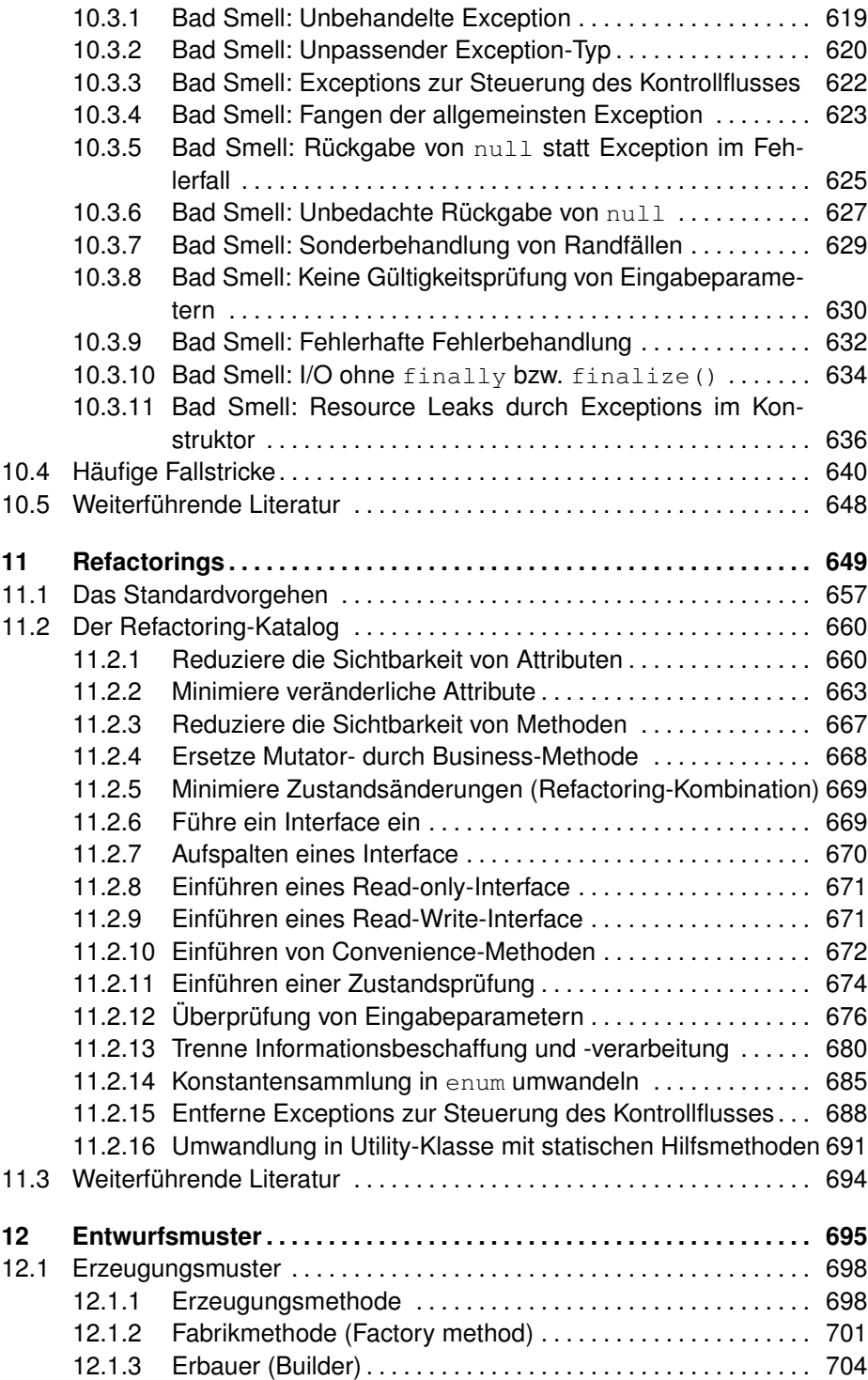

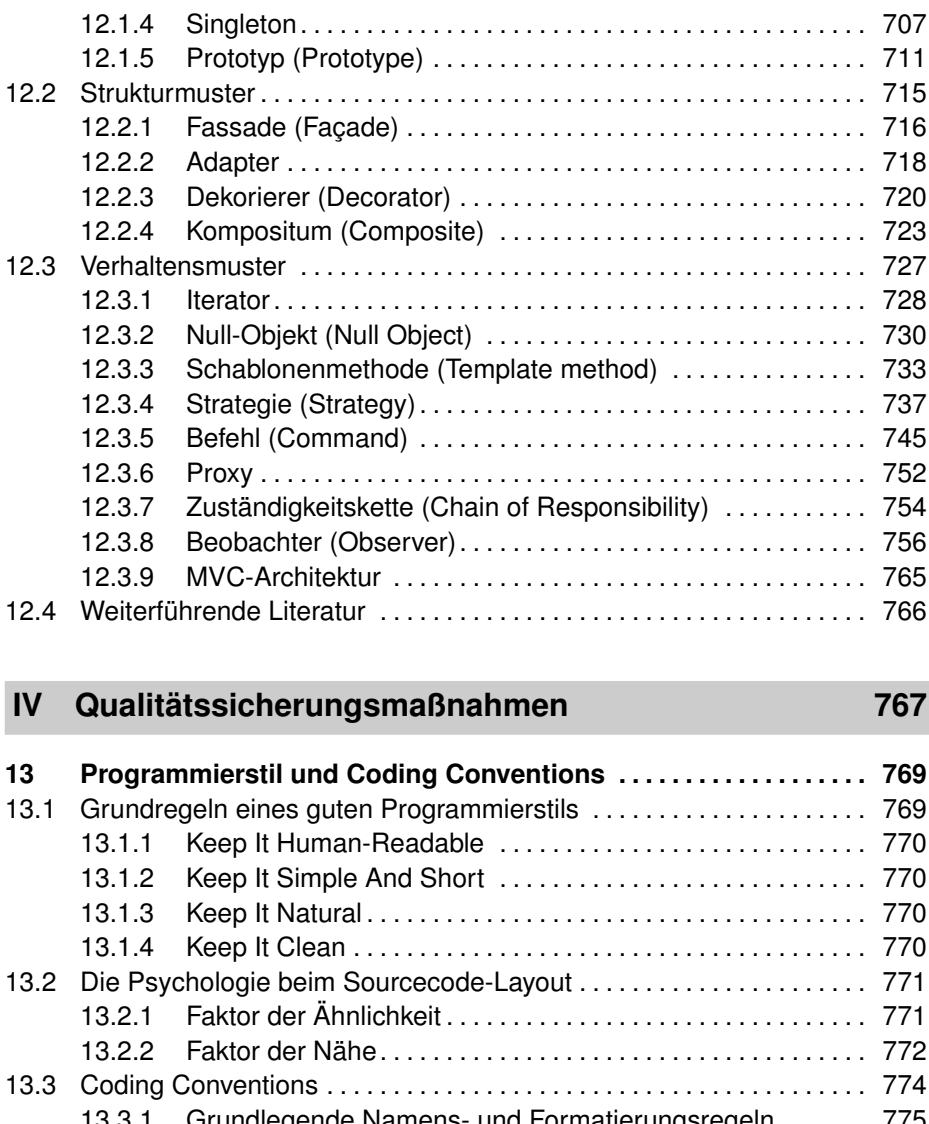

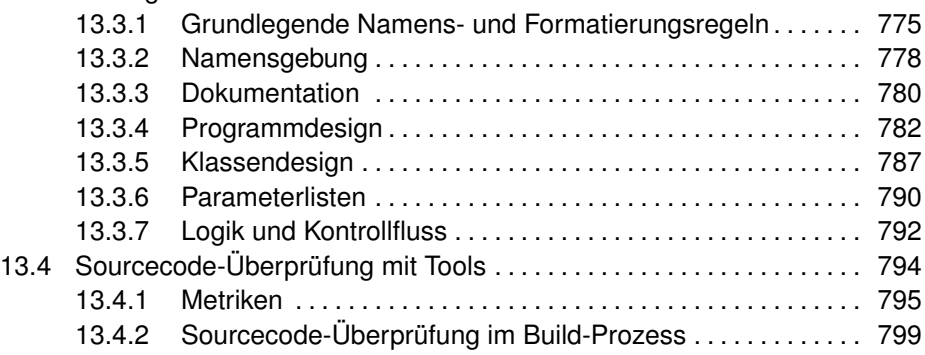

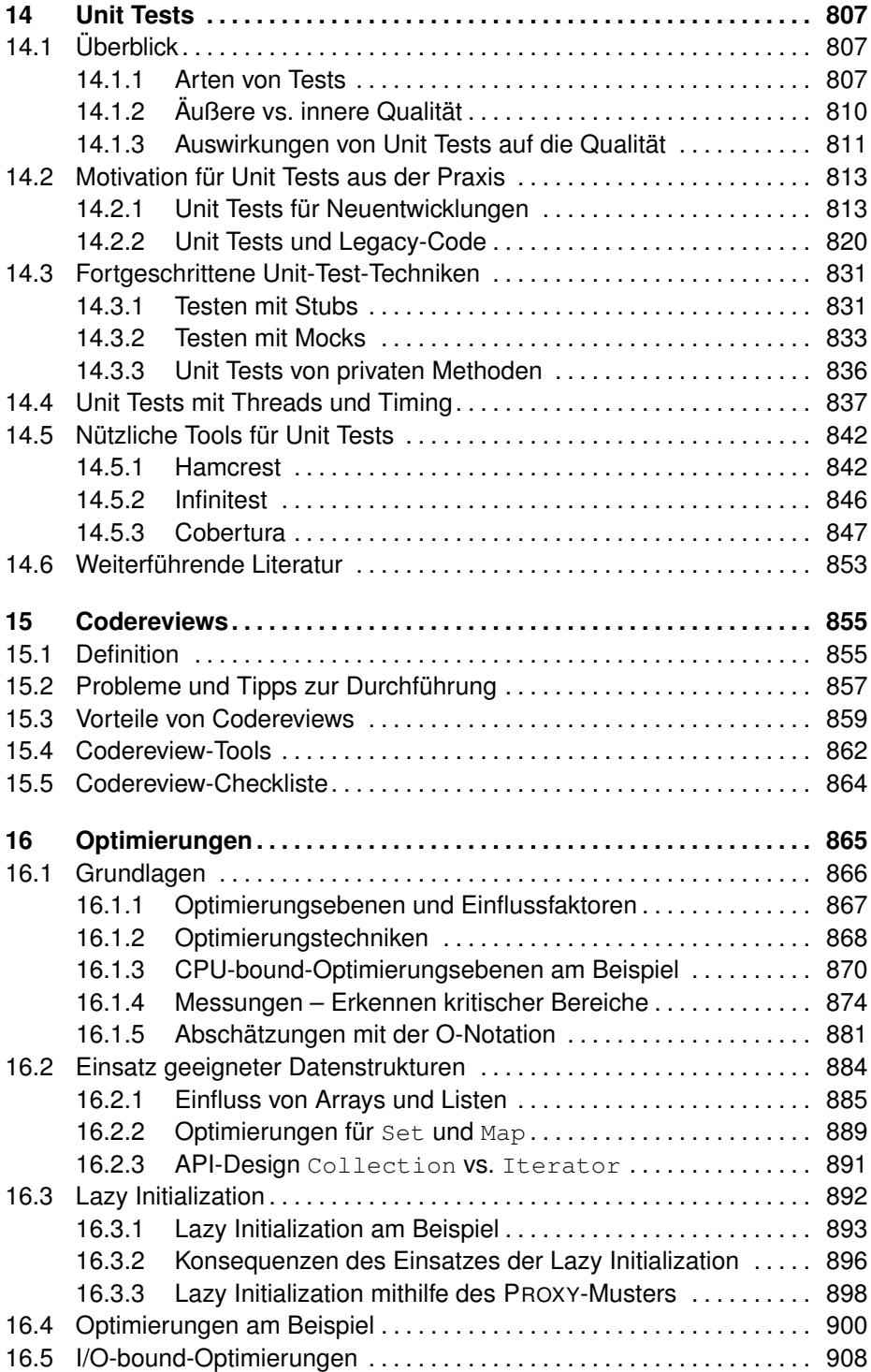

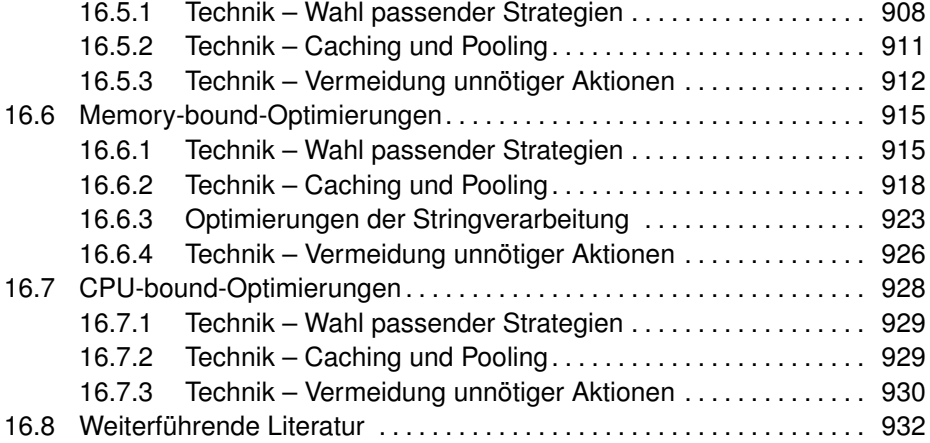

## **V Anhang 933**

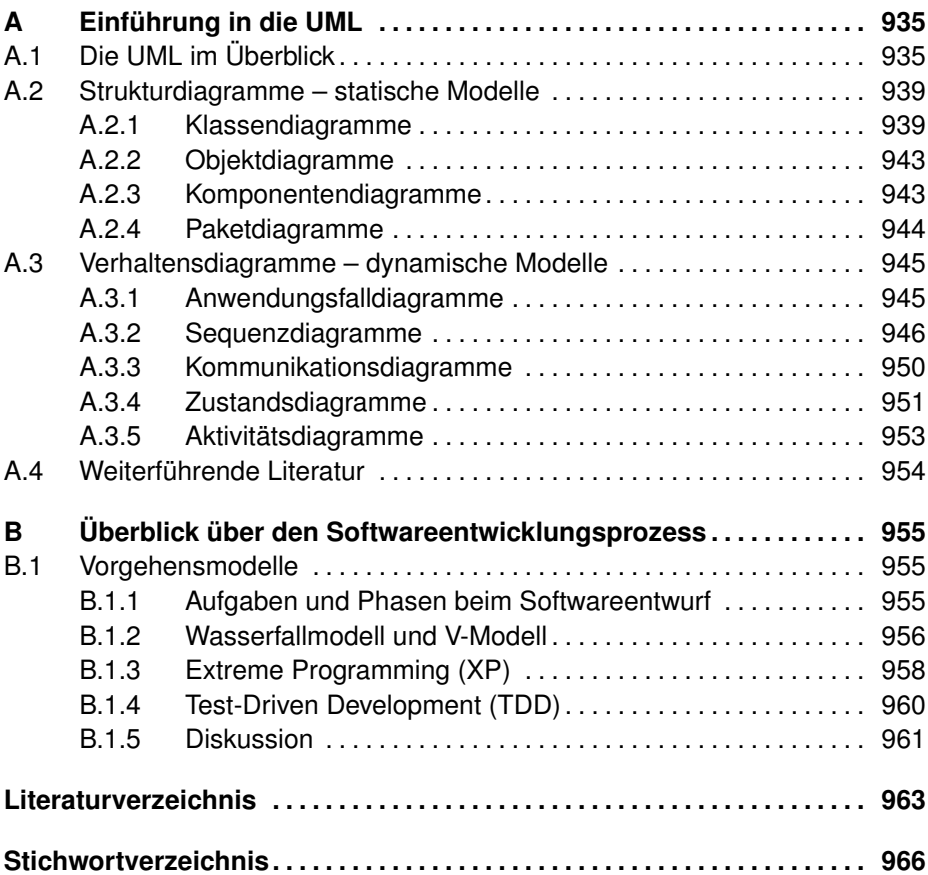